#### Patrones de Diseño

Julio Ariel Hurtado Alegría

8 de abril de 2013

<span id="page-0-0"></span> $\equiv$ 

メロメ メ団 メメ ミメ メモメー

#### Contenido

Introducción

[Conceptos Generales](#page-4-0)

Patrones de Diseño

Patrones por ejemplo: Patrón Observador

Descripción de un Patrón

Conclusión

**K ロ ト K 伊 ト K** 

重

**ALC: N** 

 $\equiv$   $\rightarrow$ 

#### Motivación

La vida real está llena de esquemas que se repiten, por ejemplo la forma en que trabajan un puerto marítimo, un aeropuerto, un terminal de buses y un protocolo de red a nivel de transporte.

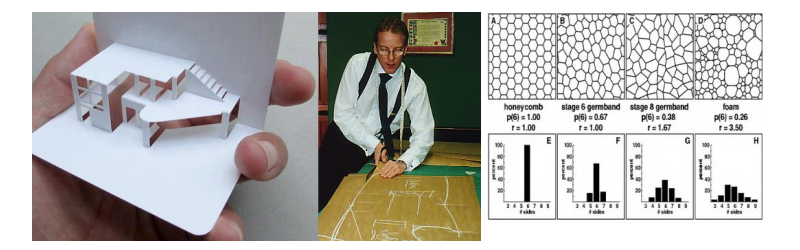

<span id="page-2-0"></span> $(5.7)$   $(5.7)$ 

## Motivación

#### The Sacred Elements of the Faith

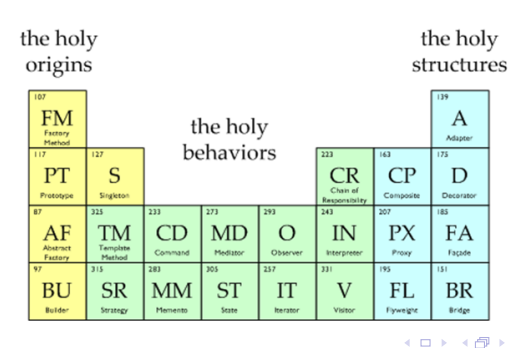

 $\equiv$ 

 $\equiv$ 

×

 $\leftarrow \Xi \rightarrow$ 

Patrones de Diseño OO [Historia](#page-6-0) [Tipos de Patrones](#page-7-0)

## Definición

Los patrones de diseño facilitan la reutilización del conocimiento en un diseño. Un patrón es un fragmento identificable de conocimiento instructivo, que captura la estructura esencial e interna de una familia de soluciones con probado éxito sobre un problema recurrente dentro de un cierto contexto y fuerzas del software. En otras palabras, un patrón de diseño facilita reutilizar buenas soluciones.

<span id="page-4-0"></span> $\equiv$ 

イロメ イ押 トラ ミックチャー

Patrones de Diseño OO

[Historia](#page-6-0) [Tipos de Patrones](#page-7-0)

#### Patrones de Diseño OO

En el enfoque orientada a objetos, un patrón de diseño es una realización probada (diagrama de clases, objetos e interacción) que se puede aplicar con éxito a un determinado tipo de problemas que aparecen repetidamente en el desarrollo de software orientado a objetos. Se describen fundamentalmente en forma textual, acompañados de diagramas y de seudo-código.

 $4.11 \times 4.60 \times 4.71 \times$ 

<span id="page-5-0"></span>**ALCOHOL:** 

Patrones de Diseño OO [Historia](#page-6-0) [Tipos de Patrones](#page-7-0)

## Un poco de Historia

- 1. Alexander, Christopher. A Pattern Language: Towns, Buildings, Construction. 1977
- 2. Alexander, Christopher. The Timeless Way of Building. 1979
- 3. Gamma et al. Design Patterns: Elementos of Reusable Object-Oriented Software. 1994
- 4. Bushmann et al. Pattern-Oriented Software Architecture: A System of Patterns. 1996
- 5. Coplien y Schmidth. Pattern Languages of Program Design. 1995

<span id="page-6-0"></span>イロメ イ押 トイラメ イラメー

Patrones de Diseño OO [Historia](#page-6-0) [Tipos de Patrones](#page-7-0)

Tipos de Patrones

- $\blacktriangleright$  De arquitectura.
- $\triangleright$  De diseño.
- $\blacktriangleright$  Idioms

<span id="page-7-0"></span> $\equiv$ 

K ロ ▶ K 個 ▶ K 君 ▶ K 君 ▶ …

<span id="page-8-0"></span>[Pros y contras](#page-8-0) Clasificación de los Patrones

#### Aspectos positivos de un patrón de diseño

- ▶ Son soluciones concretas, algo así como un conjunto de recetas de diseño.
- $\triangleright$  Son soluciones técnicas. Hay patrones específicos para una plataforma determinada y otros de carácter más general.
- $\triangleright$  Se aplican en situaciones muy comunes provenientes de la experiencia.
- ▶ Son soluciones simples. Indican cómo resolver un problema particular utilizando un pequeño número de clases relacionadas de forma determinada. No indican cómo diseñar un determinado sistema sino sólo aspectos [pu](#page-7-0)[nt](#page-9-0)[u](#page-7-0)[al](#page-8-0)[es](#page-9-0)[d](#page-8-0)[e](#page-9-0)[l](#page-10-0) [m](#page-7-0)[i](#page-8-0)[s](#page-10-0)[m](#page-11-0)[o](#page-0-0)[.](#page-39-0)

[Pros y contras](#page-8-0) Clasificación de los Patrones

#### Aspectos negativos de un patrón de diseño

- $\triangleright$  Facilitan la reutilización de las clases y de la propia estructura del dise˜no.
- $\triangleright$  El uso de un determinado patrón no se refleja claramente en el código.
- $\triangleright$  Referencias a this (self)
- $\triangleright$  Reutilización de la implementación de un patrón.
- ► Los patrones suponen una sobrecarga de trabajo a la hora de implementar.

<span id="page-9-0"></span> $(0,1)$   $(0,1)$   $(0,1)$   $(1,1)$   $(1,1)$   $(1,1)$ 

[Pros y contras](#page-8-0) Clasificación de los Patrones

#### Clasificación de los patrones

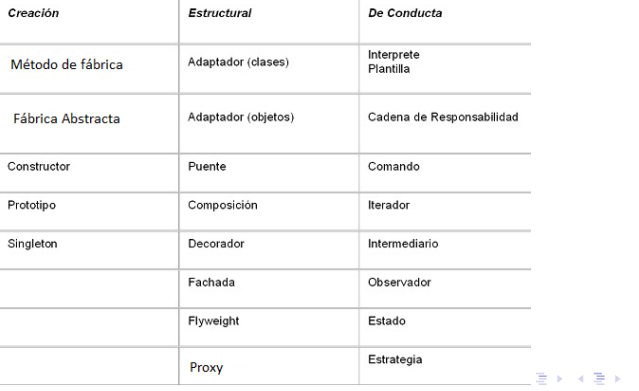

<span id="page-10-0"></span> $\equiv$ 

[Objetivo](#page-12-0) Motivación [Aplicabilidad](#page-15-0) **[Estructura](#page-16-0)** [Participantes](#page-17-0) [Colaboraciones](#page-19-0) [Consecuencias](#page-20-0) Implementación Código Ejemplo [Usos Conocidos](#page-32-0) [Patrones Relacionados](#page-33-0)

#### Patrón Observador

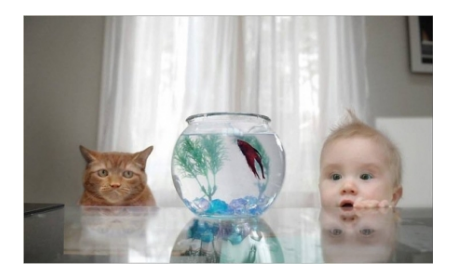

<span id="page-11-0"></span> $\equiv$ 

K ロ > K 個 > K 差 > K 差 > 1

#### **[Objetivo](#page-12-0)**

Motivación [Aplicabilidad](#page-15-0) [Estructura](#page-16-0) **[Participantes](#page-17-0)** [Colaboraciones](#page-19-0) [Consecuencias](#page-20-0) Implementación Código Ejemplo [Usos Conocidos](#page-32-0) [Patrones Relacionados](#page-33-0)

# Objetivo

Definir una dependencia uno-a-muchos entre objetos, de tal forma que cuando el objeto cambie de estado, todos sus objetos dependientes sean notificados automáticamente. Se trata de desacoplar la clase de los objetos observadores del objeto observado, disminuyendo el acoplamiento entre las partes de la solución, creando las mínimas dependencias y evitando ciclos de actualización(espera activa). En definitiva, normalmente, se usa el patrón Observador cuando un elemento quiere estar pendiente de otro, sin tener que estar preguntando de forma permanente si éste ha cambiado o no.

<span id="page-12-0"></span>イロメ イ押 トイラメ イラメー

[Objetivo](#page-12-0) Motivación [Aplicabilidad](#page-15-0) [Estructura](#page-16-0) [Participantes](#page-17-0) [Colaboraciones](#page-19-0) [Consecuencias](#page-20-0) Implementación Código Ejemplo [Usos Conocidos](#page-32-0) [Patrones Relacionados](#page-33-0)

## Motivación

Disminuir el acoplamiento entre clases sin perder la consistencia de su comportamiento.

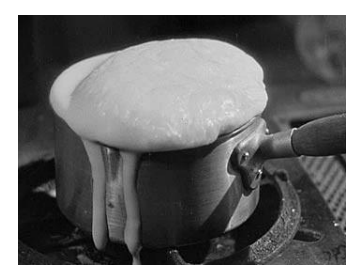

 $($   $\Box$   $)$   $($   $\Box$   $)$   $($   $\Box$   $)$   $($   $\Box$   $)$ 

一 4 (重) 8

<span id="page-13-0"></span>重

[Objetivo](#page-12-0) Motivación [Aplicabilidad](#page-15-0) **[Estructura](#page-16-0)** [Participantes](#page-17-0) [Colaboraciones](#page-19-0) [Consecuencias](#page-20-0) Implementación Código Ejemplo [Usos Conocidos](#page-32-0) [Patrones Relacionados](#page-33-0)

## Motivación

Disminuir el acoplamiento entre clases sin perder la consistencia de su comportamiento.

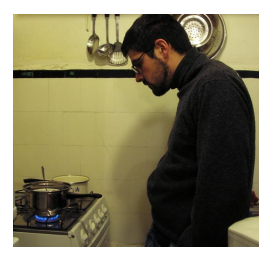

イロト イ部 トイヨ トイヨト

重

**[Objetivo](#page-12-0)** Motivación [Aplicabilidad](#page-15-0) [Estructura](#page-16-0) **[Participantes](#page-17-0)** [Colaboraciones](#page-19-0) [Consecuencias](#page-20-0) Implementación Código Ejemplo [Usos Conocidos](#page-32-0) [Patrones Relacionados](#page-33-0)

# Aplicabilidad

Este patrón aplica cuando una modificación en el estado de un objeto requiere cambios de otros, y no deseamos que se conozca el número de objetos que deben ser cambiados. También cuando queremos que un objeto sea capaz de notificar a otros objetos sin hacer ninguna suposición acerca de los objetos notificados y cuando una abstracción tiene dos aspectos diferentes, que dependen uno del otro; si encapsulamos estos aspectos en objetos separados permitiremos su variación y reutilización de modo independiente.

<span id="page-15-0"></span>イロメ イ押 トラ ミトラ ミト

<span id="page-16-0"></span>[Objetivo](#page-12-0) Motivación [Aplicabilidad](#page-15-0) **[Estructura](#page-16-0)** [Participantes](#page-17-0) [Colaboraciones](#page-19-0) [Consecuencias](#page-20-0) Implementación Código Ejemplo [Usos Conocidos](#page-32-0) [Patrones Relacionados](#page-33-0)

#### **Estructura**

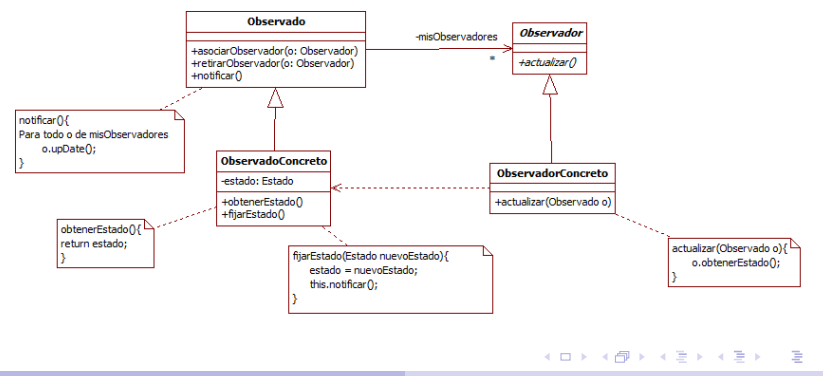

**[Objetivo](#page-12-0)** Motivación [Aplicabilidad](#page-15-0) [Estructura](#page-16-0) **[Participantes](#page-17-0)** [Colaboraciones](#page-19-0) [Consecuencias](#page-20-0) Implementación Código Ejemplo [Usos Conocidos](#page-32-0) [Patrones Relacionados](#page-33-0)

# Participantes (1/2)

- ▶ Observado: el observado proporciona una interfaz concreta para asociar y retirar observadores. El Observado conoce a todos sus observadores.
- ▶ Observador: define el método abstracto que usa el observado para notificar cambios en su estado (actualizar).

<span id="page-17-0"></span>イロメ イタメ イチメ イチメー

**[Objetivo](#page-12-0)** Motivación [Aplicabilidad](#page-15-0) [Estructura](#page-16-0) **[Participantes](#page-17-0)** [Colaboraciones](#page-19-0) [Consecuencias](#page-20-0) Implementación Código Ejemplo [Usos Conocidos](#page-32-0) [Patrones Relacionados](#page-33-0)

# Participantes(2/2)

- ▶ ObservadoConcreto: mantiene el estado de interés para los observadores concretos y los notifica cuando cambia su estado. No tienen porque ser elementos de la misma jerarquía.
- $\triangleright$  ObservadorConcreto: mantiene una referencia al observado concreto e implementa la interfaz de actualización, es decir, guardan la referencia del objeto que observan, así en caso de ser notificados de algún cambio, pueden preguntar sobre este cambio. Pueden no tener esta referencia y recibir una referencia al objeto observado a través del mismo método de actualización. イロメ イ部メ イヨメ イヨメー

[Objetivo](#page-12-0) Motivación [Aplicabilidad](#page-15-0) **[Estructura](#page-16-0)** [Participantes](#page-17-0) [Colaboraciones](#page-19-0) [Consecuencias](#page-20-0) Implementación Código Ejemplo [Usos Conocidos](#page-32-0) [Patrones Relacionados](#page-33-0)

#### Colaboraciones

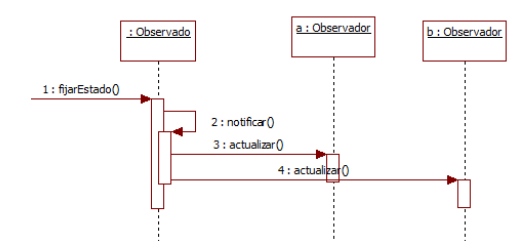

<span id="page-19-0"></span> $\equiv$ 

イロト イ団 トイ ミト イヨト

**[Objetivo](#page-12-0)** Motivación [Aplicabilidad](#page-15-0) [Estructura](#page-16-0) **[Participantes](#page-17-0)** [Colaboraciones](#page-19-0) [Consecuencias](#page-20-0) Implementación Código Ejemplo [Usos Conocidos](#page-32-0)

[Patrones Relacionados](#page-33-0)

#### Consecuencias

Abstrae el acoplamiento entre el observado y el observador, lo cual es beneficioso ya que conseguimos una mayor independencia y además el observado no necesita especificar los observadores afectados por un cambio. Por otro lado, con el uso de este patrón el observado desconoce las consecuencias de una actualización, lo cual, dependiendo del problema, puede afectarnos el comportamiento del observador o de todo el sistema (por ejemplo, el rendimiento).

<span id="page-20-0"></span>后

イロメ イ押 トラ ミックチャー

**[Objetivo](#page-12-0)** Motivación [Aplicabilidad](#page-15-0) [Estructura](#page-16-0) [Participantes](#page-17-0) [Colaboraciones](#page-19-0) [Consecuencias](#page-20-0) Implementación Código Ejemplo [Usos Conocidos](#page-32-0) [Patrones Relacionados](#page-33-0)

#### Implementación

- ▶ Mapeo de los observados a sus observadores.
- $\triangleright$  Observando más de un observado.
- $\blacktriangleright$  *i* Quién dispara la actualización?
	- 1. En las operaciones de cambio.
	- 2. Hacer a los clientes responsables de llamar el método notificar.

<span id="page-21-0"></span>重

イロメ イ部メ イヨメ イヨメー

**[Objetivo](#page-12-0)** Motivación [Aplicabilidad](#page-15-0) [Estructura](#page-16-0) [Participantes](#page-17-0) [Colaboraciones](#page-19-0) [Consecuencias](#page-20-0) Implementación Código Ejemplo [Usos Conocidos](#page-32-0) [Patrones Relacionados](#page-33-0)

## Implementación

- $\triangleright$  Referencias colgantes a observados eliminados.
- ► Estar seguro que el estado del observado es auto-consistente antes de la notificación.
- $\triangleright$  Evitar protocolos de actualización específicos al observador: los modelos push(empujar) y pull(jalar)
- $\blacktriangleright$  Especificar modificaciones de interés explícitamente.
- $\blacktriangleright$  Encapsular semántica de actualización compleja.
- $\triangleright$  Combinando las clases Observado y Observable.

 $(1, 1)$   $(1, 1)$   $(1, 1)$ 

 $\rightarrow$   $\equiv$   $\rightarrow$ 

**[Objetivo](#page-12-0)** Motivación [Aplicabilidad](#page-15-0) [Estructura](#page-16-0) **[Participantes](#page-17-0)** [Colaboraciones](#page-19-0) [Consecuencias](#page-20-0) Implementación Código Ejemplo [Usos Conocidos](#page-32-0) [Patrones Relacionados](#page-33-0)

#### Código Fuente Interface Observador

#### public interface Observador { public void actualizar (Observable o); }

<span id="page-23-0"></span>唾

イロメ イ母メ イヨメ イヨメー

**[Objetivo](#page-12-0)** Motivación [Aplicabilidad](#page-15-0) [Estructura](#page-16-0) [Participantes](#page-17-0) [Colaboraciones](#page-19-0) [Consecuencias](#page-20-0) Implementación Código Ejemplo [Usos Conocidos](#page-32-0) [Patrones Relacionados](#page-33-0)

# Código Fuente Clase Observado

```
public class Observado{
 private LinkedList<Observador> observadores;
 public void agregarObservador (Observador obs) {
  if (observedores == null)observadores = new LinkedList < Observador > ();
    observadores.add(obs);}
```
唾

イロメ イ押 トラ ミックチャー

**[Objetivo](#page-12-0)** Motivación [Aplicabilidad](#page-15-0) [Estructura](#page-16-0) [Participantes](#page-17-0) [Colaboraciones](#page-19-0) [Consecuencias](#page-20-0) Implementación Código Ejemplo [Usos Conocidos](#page-32-0) [Patrones Relacionados](#page-33-0)

## Código Fuente Clase Observado ... Continuación

```
public void notificar(){
  for (Iterator <Observador>e =
    observadores.iterator(); e.hasNext(); ){
       e. next (). actualizar (this);
    }
 }
}
```
唾

イロメ イ押 トラ ミックチャー

**[Objetivo](#page-12-0)** Motivación [Aplicabilidad](#page-15-0) [Estructura](#page-16-0) [Participantes](#page-17-0) [Colaboraciones](#page-19-0) [Consecuencias](#page-20-0) Implementación Código Ejemplo [Usos Conocidos](#page-32-0) [Patrones Relacionados](#page-33-0)

## Código Fuente Clase Observado

```
public class Reloj extends Observado {
 private Manecilla menor;
 public Reloj (Manecilla menor) {
   this . menor = menor; }
 public void correr()\{while (true)
     \{ menor. incrementar ();
       this . notificar(.); }
   }
  public String getHora(){
   return menor . get Value ();
   }
                                           イロメ イ押 トイラメ イラメー
\mathfrak{r}
```
**[Objetivo](#page-12-0)** Motivación [Aplicabilidad](#page-15-0) [Estructura](#page-16-0) [Participantes](#page-17-0) [Colaboraciones](#page-19-0) [Consecuencias](#page-20-0) Implementación Código Ejemplo [Usos Conocidos](#page-32-0) [Patrones Relacionados](#page-33-0)

# Código Fuente Visualizador

```
public class VisualizadorReloj extends JFrame
                          implements Observador {
  private Reloj relojito = null;
  public void actualizar (Observable o) {
     if (relojito == o) mostrar();
  public void clicklnicio(){
     relojito.correr();
 }
  public void mostrar(){
     etiqueta Hora. set Text(relojito.getHora());
     this relrepaint () :
  }
                                         イロメ イタメ イチメ イチメー
 \mathfrak{r}
```
**[Objetivo](#page-12-0)** Motivación [Aplicabilidad](#page-15-0) [Estructura](#page-16-0) [Participantes](#page-17-0) [Colaboraciones](#page-19-0) [Consecuencias](#page-20-0) Implementación Código Ejemplo [Usos Conocidos](#page-32-0) [Patrones Relacionados](#page-33-0)

#### Código Fuente Alarma

```
public class Alarma {
    private Reloj relojito = null;
    private String horaAlarma;
    public void actualizar (Observable o)\{if ( relojito = 0)if (relojito .getHora() ==horaAlarma)
         this . activar() : }
     private void activar(){
      // Código de activación de la alarma }
 }
                                        イロメ イ母 トイチ トイチャー
                                                          唾
                                                             \Omega
```
**[Objetivo](#page-12-0)** Motivación [Aplicabilidad](#page-15-0) [Estructura](#page-16-0) **[Participantes](#page-17-0)** [Colaboraciones](#page-19-0) [Consecuencias](#page-20-0) Implementación Código Ejemplo [Usos Conocidos](#page-32-0) [Patrones Relacionados](#page-33-0)

## Código Fuente Aplicativo - Composición

```
public class Aplicativo Reloj extends JFrame{
  Visualizador Reloj vista Reloj;
Manecilla hora:
Manecilla min:
Manecilla seg:
Manecilla menor ;
Reloj relojito;
```
唾

イロメ イ部メ イヨメ イヨメー

**[Objetivo](#page-12-0)** Motivación [Aplicabilidad](#page-15-0) [Estructura](#page-16-0) [Participantes](#page-17-0) [Colaboraciones](#page-19-0) [Consecuencias](#page-20-0) Implementación Código Ejemplo [Usos Conocidos](#page-32-0) [Patrones Relacionados](#page-33-0)

## Código Fuente Aplicativo Reloj Creación

```
public AplicativoReloj\{\}hora = new Manecilla (0, 24, 23, \text{null});
  min = new Manecilla (0, 60, 59, \text{hora});
  seg = new Manecilla (0, 60, 50, min);
  relojito = new Reloj (seg);v is ta Reloj = new Visualizad or Reloj (relojito);
  relojito . agregar Observador (vista Reloj);
  alarmita = new Alarma ( relojito );
  relojito. agregarObservador (alarmita);
}
```
イロメ イ押 トラ ミトラ ミト

} }

**[Objetivo](#page-12-0)** Motivación [Aplicabilidad](#page-15-0) [Estructura](#page-16-0) **[Participantes](#page-17-0)** [Colaboraciones](#page-19-0) [Consecuencias](#page-20-0) Implementación Código Ejemplo [Usos Conocidos](#page-32-0) [Patrones Relacionados](#page-33-0)

# Código Fuente Aplicativo Reloj Arranque

```
public static void main (String args []) {
  A plicativo Reloj app = new A plicativo Reloj();
  app. set Visible (true);
```
唾

 $(0,1)$   $(0,1)$   $(0,1)$   $(1,1)$   $(1,1)$   $(1,1)$ 

**[Objetivo](#page-12-0)** Motivación [Aplicabilidad](#page-15-0) [Estructura](#page-16-0) [Participantes](#page-17-0) [Colaboraciones](#page-19-0) [Consecuencias](#page-20-0) Implementación Código Ejemplo [Usos Conocidos](#page-32-0) [Patrones Relacionados](#page-33-0)

#### Usos conocidos

El uso más concido del patrón es la solución del framework de interface de usuario de Smalltalk Modelo-Vista-Controlador, donde el Modelo es el Observado y la Vista es el observador, el controlador es un intermediario que facilita la observación de los eventos registrados.

<span id="page-32-0"></span>イロメ イ押 トラ ミトラ ミト

**[Objetivo](#page-12-0)** Motivación [Aplicabilidad](#page-15-0) [Estructura](#page-16-0) [Participantes](#page-17-0) [Colaboraciones](#page-19-0) [Consecuencias](#page-20-0) Implementación Código Ejemplo [Usos Conocidos](#page-32-0) [Patrones Relacionados](#page-33-0)

#### Patrones Relacionados

En el Patrón Mediador, cuando la semántica de actualización es compleja, por ejemplo un Manejador de Eventos, donde actua como un mediador entre observadores y observados. En el Patrón Singleton, el Manejador de Eventos podría ser una sola instancia accesible como una variable global.

<span id="page-33-0"></span>イロト イ団 トイ ミト イヨト

[Propuesta de Gamma](#page-36-0) [Propuesta GoF](#page-37-0)

## Descripción de Un Patrón de Diseño

Dependiendo del autor, del nivel de abstracción y de la publicación misma se han presentado varios formatos para encapsular la información de un patrón. Los puntos más significativos que debe contener un patrón son:

- $\blacktriangleright$  Nombre
- $\blacktriangleright$  Problema
- $\blacktriangleright$  Contexto
- $\blacktriangleright$  Fuerzas

 $(1, 1)$   $(1, 1)$   $(1, 1)$ 

<span id="page-34-0"></span>**Barbara** 

[Propuesta de Gamma](#page-36-0) [Propuesta GoF](#page-37-0)

## Descripción de Un Patrón de Diseño

 $\blacktriangleright$  Solución

...

- $\blacktriangleright$  Ejemplos
- $\blacktriangleright$  Contexto Resultante
- $\blacktriangleright$  Rationale
- $\triangleright$  Relaciones estáticas y dinámicas del patrón con otros patrones
- $\blacktriangleright$  Usos conocidos

唾

イロメ イ押 トイラメ イラメー

[Propuesta de Gamma](#page-36-0) [Propuesta GoF](#page-37-0)

## Descripción Propuesta por Gamma

La propuesta de Gamma (1995), por ejemplo, propone que los elementos esenciales de un patrón son los siguientes:

- 1. Un nombre del patrón
- 2. El problema describe cuando aplicar el patrón.
- 3. La solución describe los elementos que constituyen el diseño, sus relaciones, responsabilidades y colaboraciones.
- 4. Las consecuencias

<span id="page-36-0"></span>イロメ イ押 トイラメ イラメー

<span id="page-37-0"></span>[Propuesta de Gamma](#page-36-0) [Propuesta GoF](#page-37-0)

# Descripción de Un Patrón de Diseño

Extendiendo a a Gamma, tenemos la siguiente lista y descripción de secciones dentro de la plantilla que describe cada patrón. Este formato estructurado es útil puesto que permite la separación semántica de lo que podría haber sido un texto completo y permite además su almacenamiento en una base de datos para su posterior reutilización.

1) Nombre del Patrón y Clasificación, 2) Intención, 3) También conocido como (Sinónimo), 4) Motivación, 5) Aplicabilidad, 6) Estructura, 7) Participantes, 8) Colaboraciones, 9) Consecuencias, 10) Implementación, 11) Ejemplo de código, 12) Usos conocidos y Patrones relacionados. イロメ イ押 トラ ミン マミメー

# Conclusión

Los patrones de diseño son aporte significativo a la ingeniería de software porque:

- 1. Establecen un vocabulario común
- 2. Promueven un buen diseño OO
- 3. Sirven para preparar nuevos diseñadores
- 4. Estandarizan la forma en que los diseños son desarrollados
- 5. Enseñan la Orientación a Objetos
- 6. Ayudan a hacer refactorizaciones

<span id="page-38-0"></span>イロメ イ押 トイラメ イラメー

#### Patrones de Diseño

Julio Ariel Hurtado Alegría

8 de abril de 2013

<span id="page-39-0"></span>重

メロメ メ団 メメ ミメ メモメー